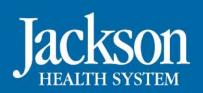

Jackson United

Making Miracles Through the Power of Community

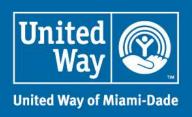

Want to donate to the United Way without feeling it in your pocket?

We have a solution for you.

## TIME IS MONEY

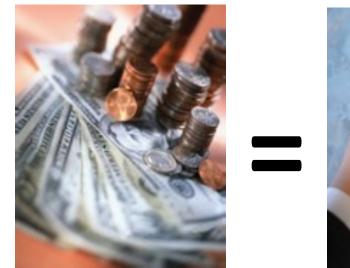

PL Donations: A Day or an Hour, You Have the Power!

Charitable donations are tax deductible.